**A FutureVideo Tech Brief**

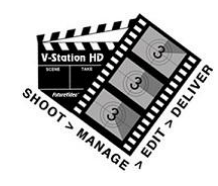

## **V-Station HD Studio B-Roll Feature**

V-Station HD Studio systems provide a way to dynamically cue, play, and record B-Roll clips and titles that are in the V-Station HD's clip or graphics library, while doing a live shoot. By using the V-Station HD's 4<sup>th</sup> channel HDMI input and the secondary HDMI output (along with a 2<sup>nd</sup> monitor and splitter), full 1080p60 B-rolls can be recorded . This leaves 3 other channels for camera feeds.

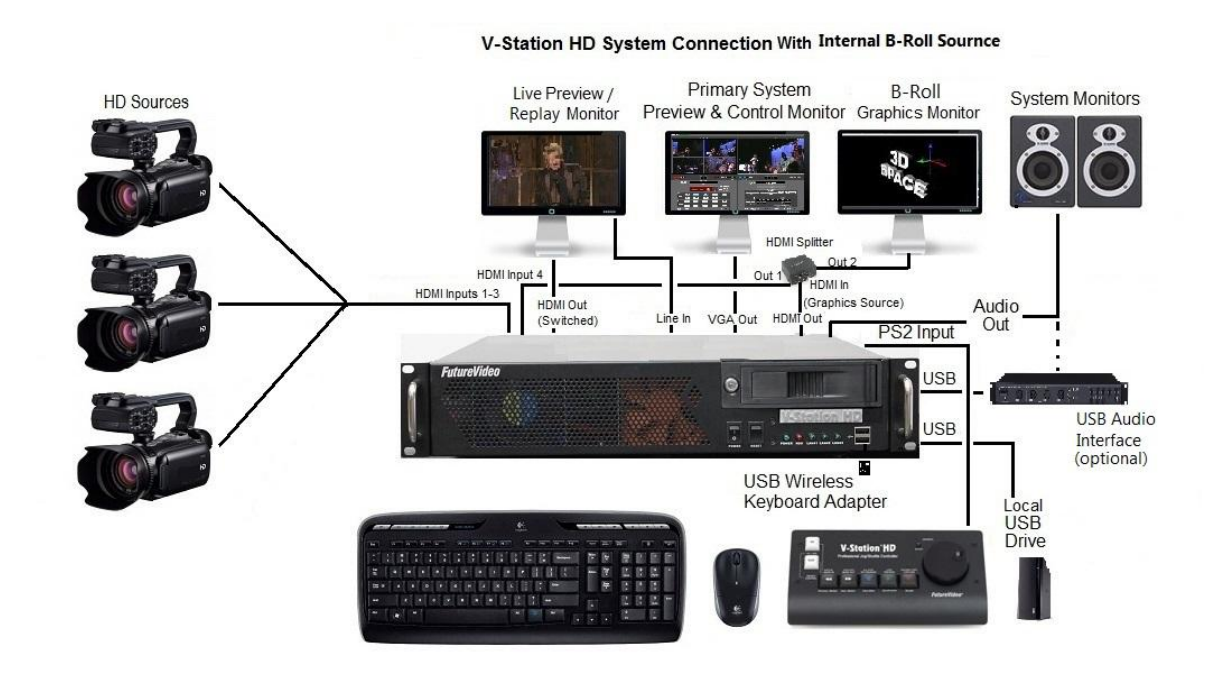

B-Roll Configuration for playing B-roll clips and titles from V-Station Clip/Graphics Library during a live shoot

The B-roll control panel is exposed by clicking on the Player Monitor's tool bar B-Roll monitor icon **B** as shown below.

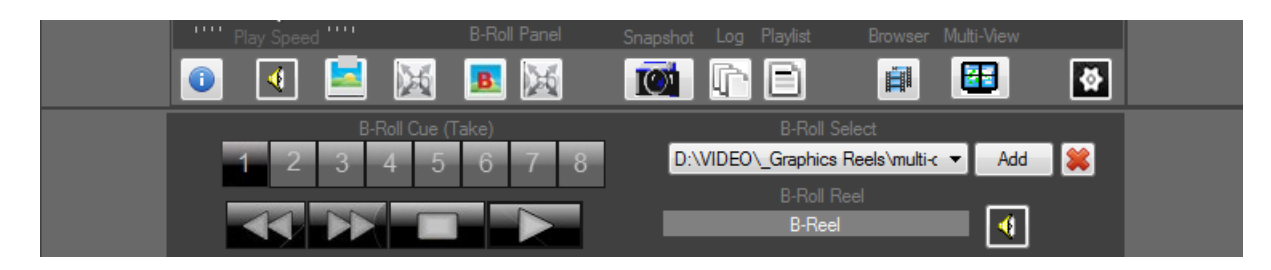

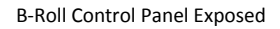

Clicking on the "Add" button, allows selecting Video Clips or graphic reels (rendered from the 3D titler):

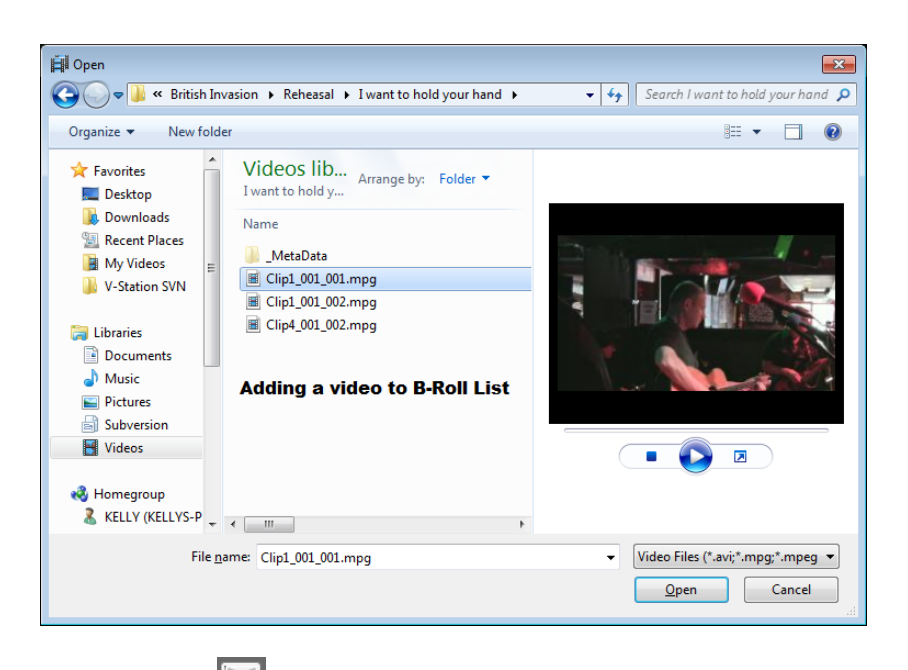

Clicking on the Full screen Icon, will display the B-Rolls full screen on the B-Roll (Graphics secondary monitor).

The user then can add as many B-roll clips to the current live shoot and be able to cue and play these on-demand. They will automatically be synchronized to the other camera feeds.

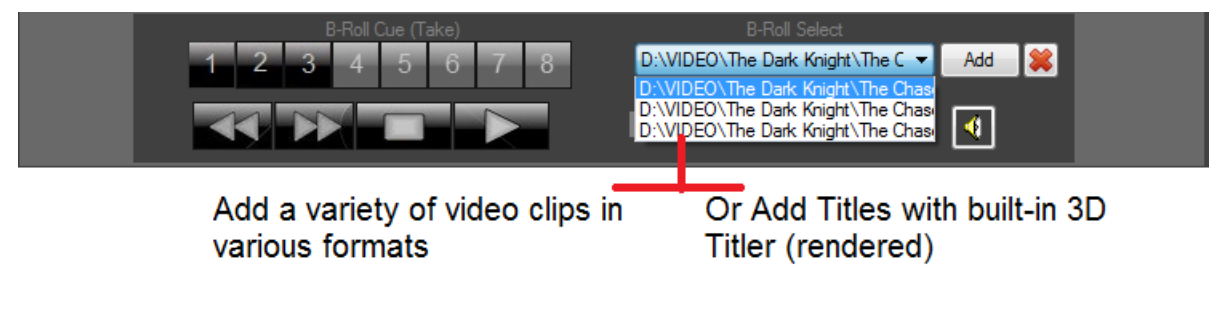

Combo Box has the list of B-Rolls Added

There are several transport controls that can be used to control the B-Roll playback:

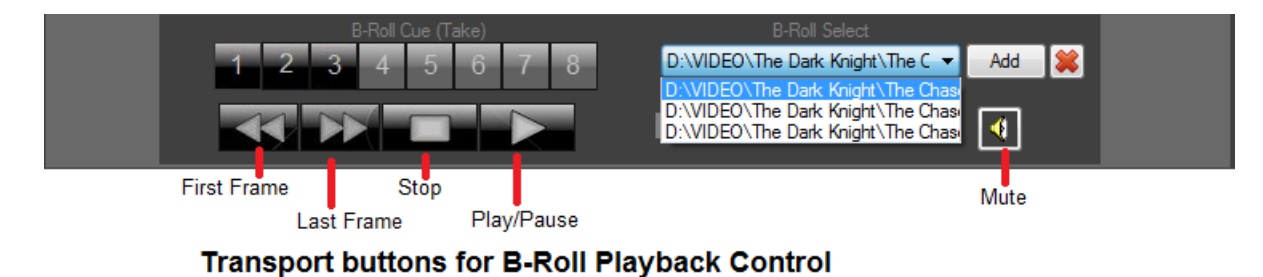

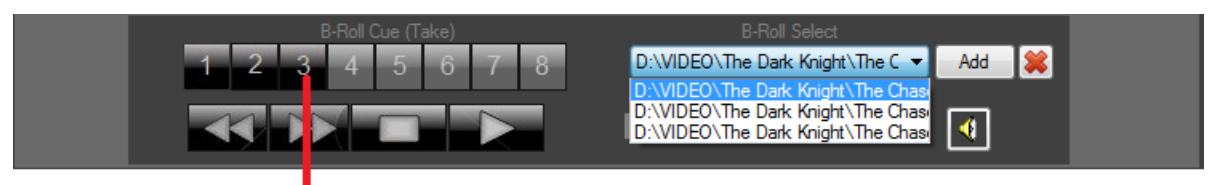

Cue/Take buttons for B-roll play and auto-take

The Cue/Take buttons will be assigned to the first 8 entries in the B-Roll Selection combobox.

When AutoProducer is on, clicking on any of the active B-Roll Cue buttons (1-8), will cue up a clip, automatically start playing, and do a cut-away ("Auto-Take") to the  $4<sup>th</sup>$  channel as shown below with blue border.

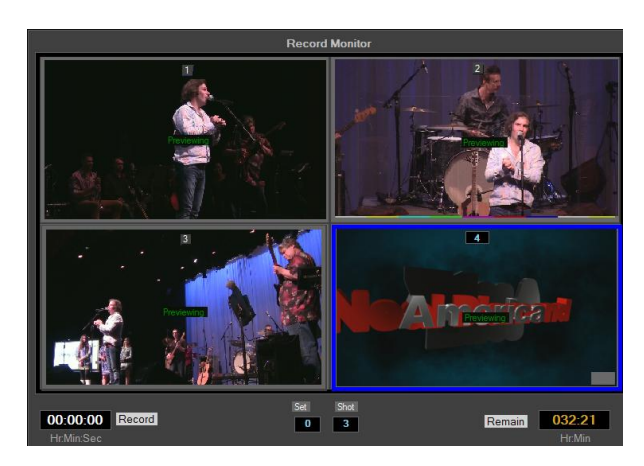

Do a "Take" to channel 4 by clicking on B-Roll Cue buttons 1-8 (when AutoProducer is on)

The selected B-roll is always shown on the B-Roll full screen Monitor for previewing in the Studio or using the HDMI primary monitor switched controls to view in the Control room.

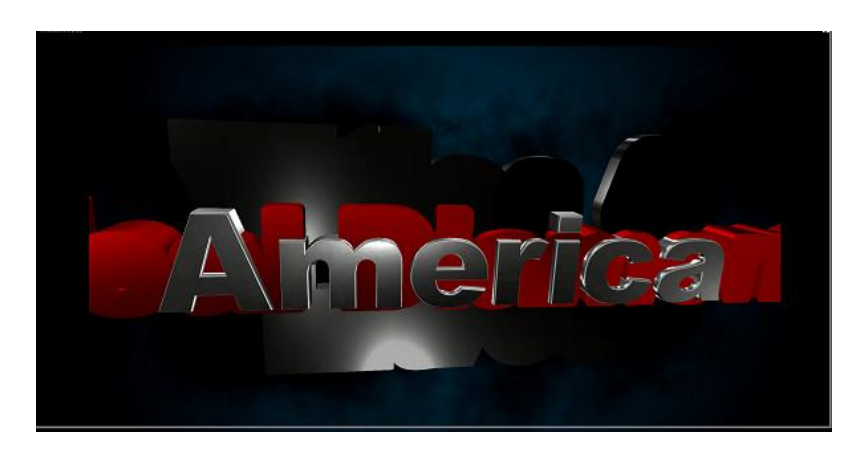

Full screen display on B-Roll Graphics monitor

For an online demo, please contact FutureVideo at [sales@futurevideo.com](mailto:sales@futurevideo.com) to see how easily B-rolls can be incorporated during a live shoot.